#### **Projekt: Digitální učební materiály ve škole, registrační číslo projektu CZ.1.07/1.5.00/34.0527**

Příjemce: Střední zdravotnická škola a Vyšší odborná škola zdravotnická, Husova 3, 371 60 České Budějovice

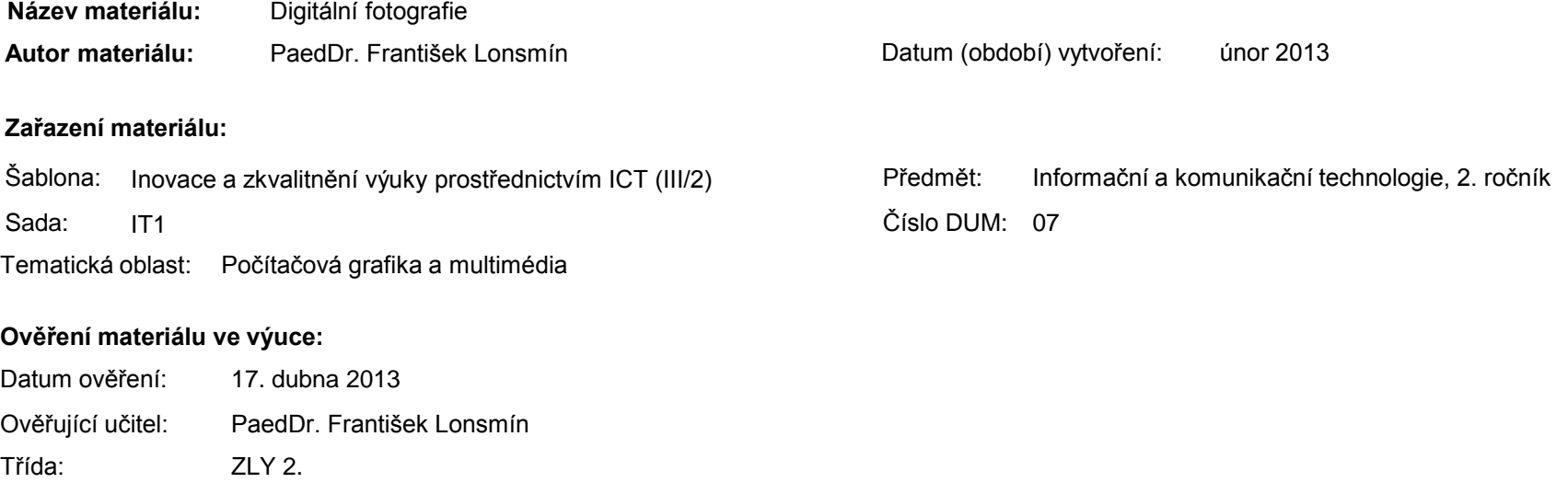

#### **Popis způsobu použití materiálu ve výuce:**

Prezentace je určena pro seznámení žáků s digitální fotografií, digitálním fotoaparátem a prací s ním. Jsou zde uvedeny i zásady kompozice snímku a základní úpravy digitálních fotografií. Materiál může sloužit jako pomůcka doplňující výklad učitele, je také vhodný pro domácí přípravu žáků. Materiál obsahuje zpětnou vazbu ověřující pochopení látky v podobě závěrečného snímku s otázkami k tématu.

**Tento výukový materiál je spolufinancován Evropským sociálním fondem a státním rozpočtem České republiky.**

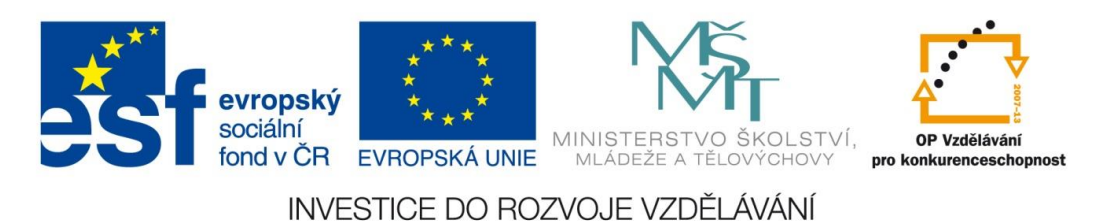

# Počítačová grafika a multimédia

Digitální fotografie

### Fotoaparát

- je zařízení sloužící k pořizování a zaznamenání fotografií
- **rozdělení** 
	- klasický
	- digitální
- Vlastníte fotoaparát? Pokud ano, jaký?
	- Jaké jsou výhody (nevýhody) digitálního fotoaparátu?

#### Porovnání principu klasického a digitálního fotoaparátu

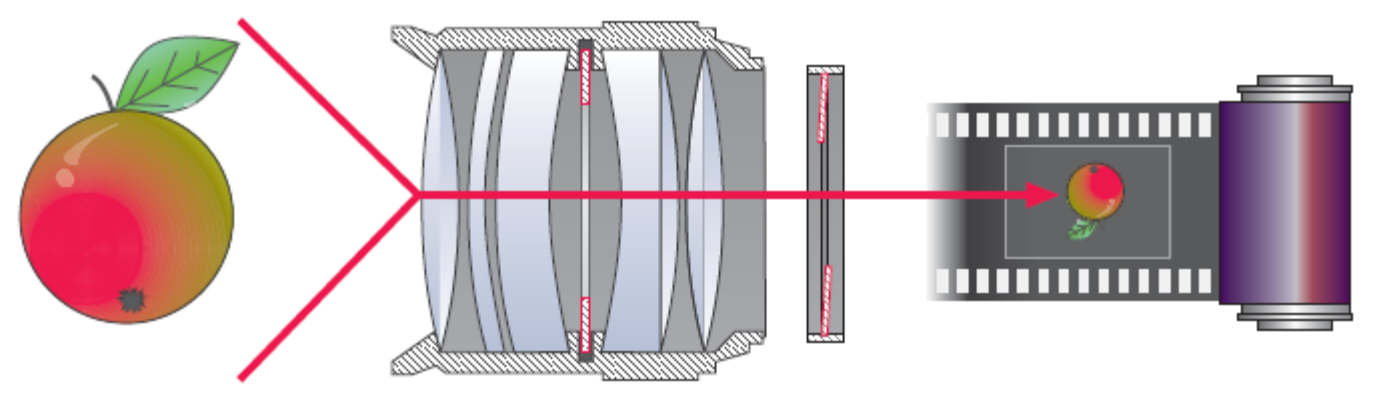

*Princip klasického fotoaparátu*

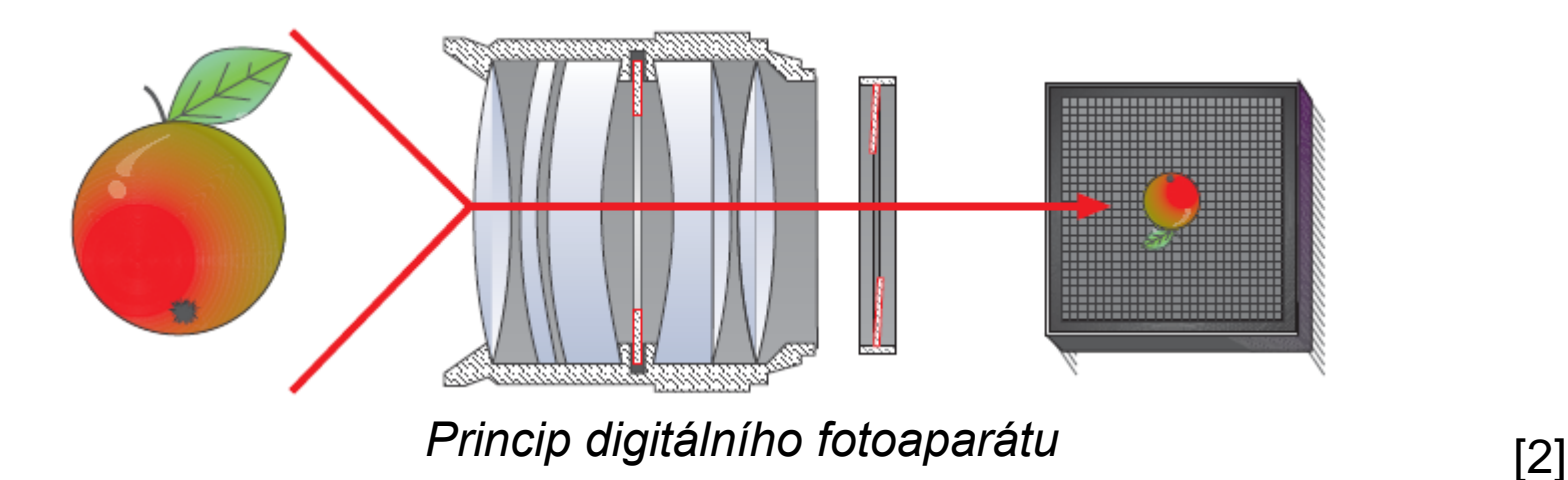

#### Porovnání s klasickým fotoaparátem

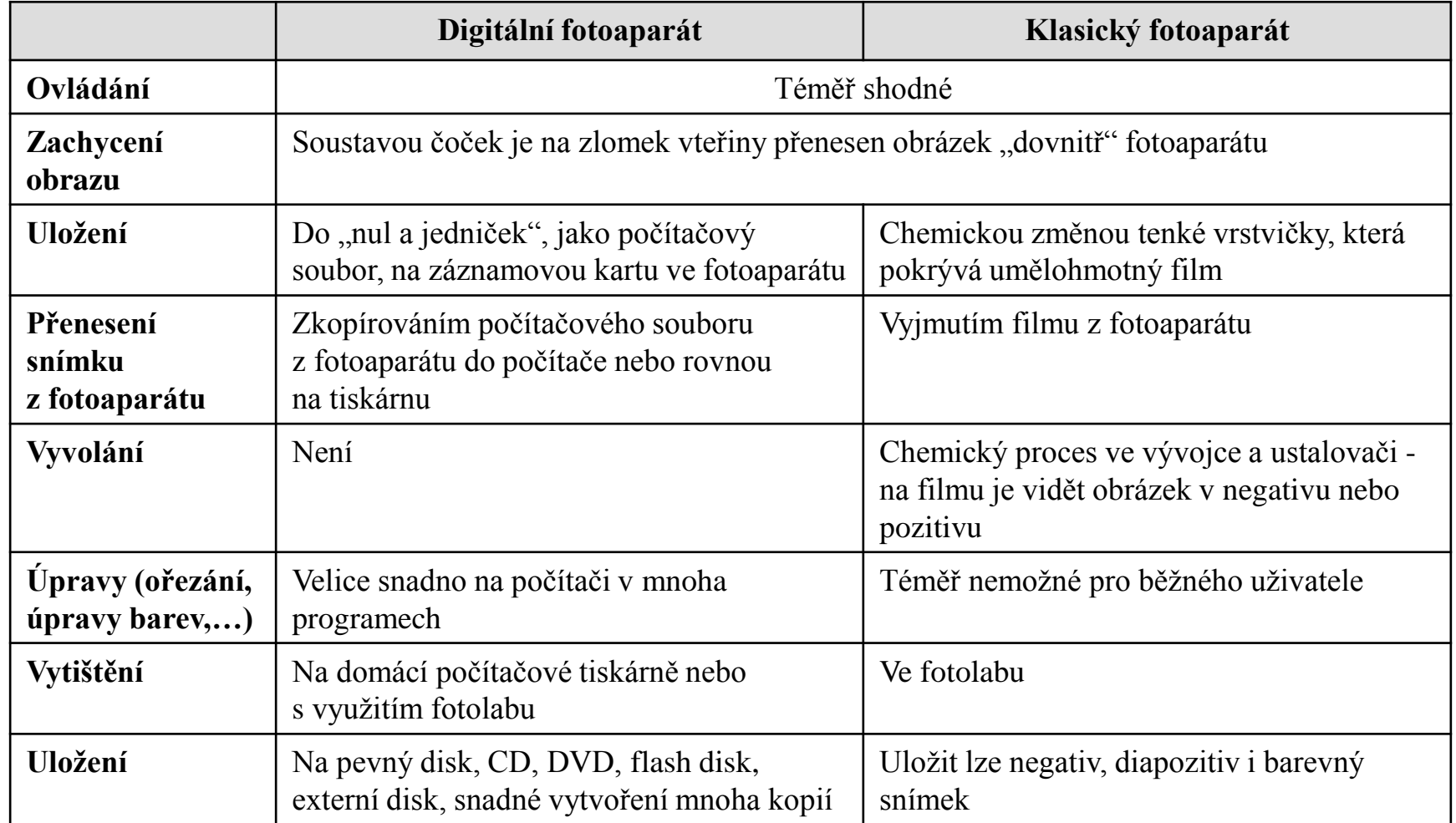

# Digitální fotoaparát (DF)

- uloží obraz před objektivem na paměťovou kartu ve formě souboru
- lze jej uložit do počítače
- složení jako klasický fotoaparát
	- **•** objektiv
	- **E**závěrka
	- clona
	- vestavěný blesk
	- spoušť

# Digitální fotoaparát

#### místo filmu

- elektronický snímací prvek (snímač CCD)
- procesor na převod dat ze snímače do formátu počítačového souboru
- paměťová karta uložení snímku nejčastěji ve formátu JPG

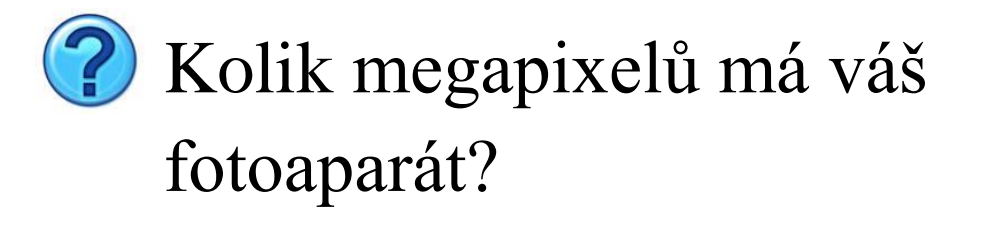

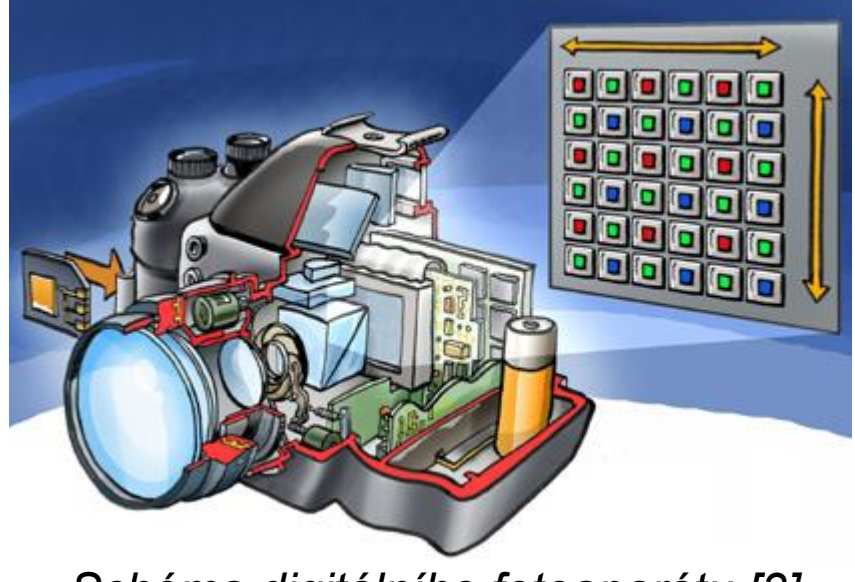

*Schéma digitálního fotoaparátu [3]*

## **Kvalita fotoaparátu**

- není určena jen počtem megapixelů
- důležité
	- míra šumu
	- **Kvalita kresby**
	- barevná věrnost fotografie

kvalitnější fotografie

#### Schéma práce

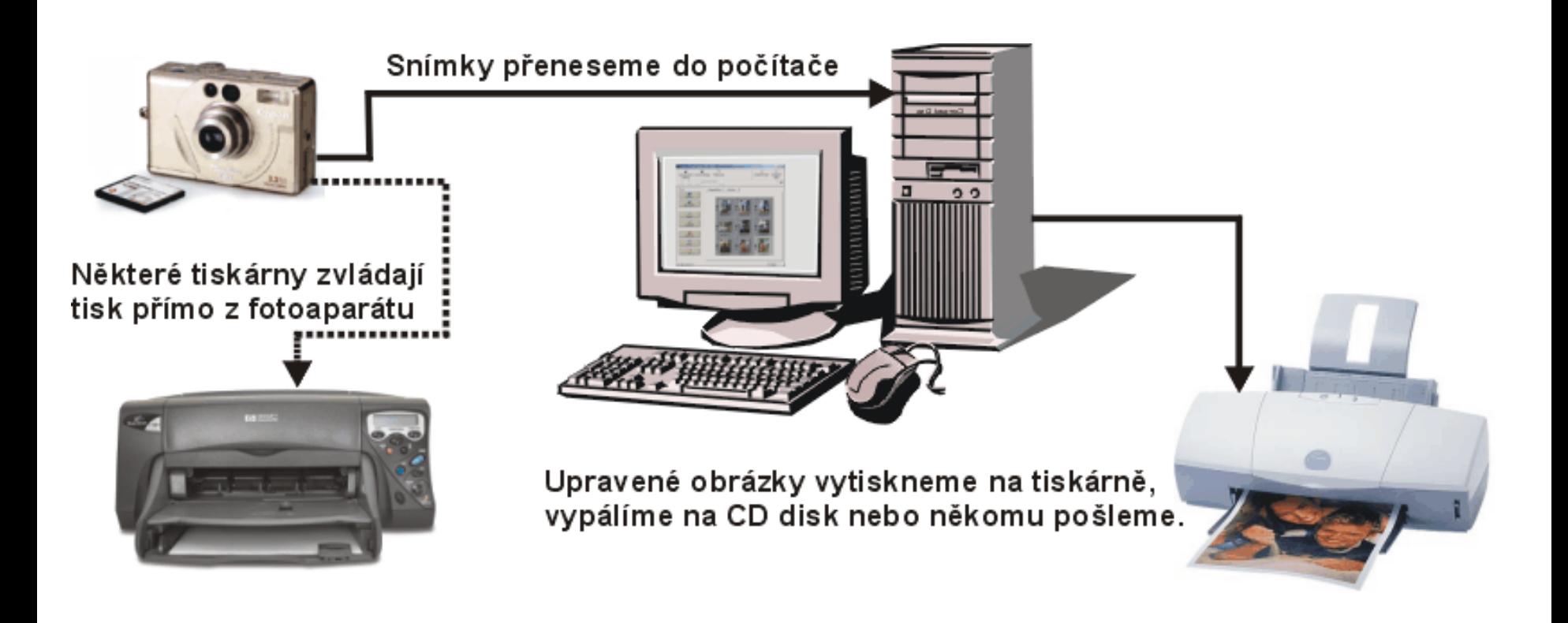

# Ovládací prvky DF

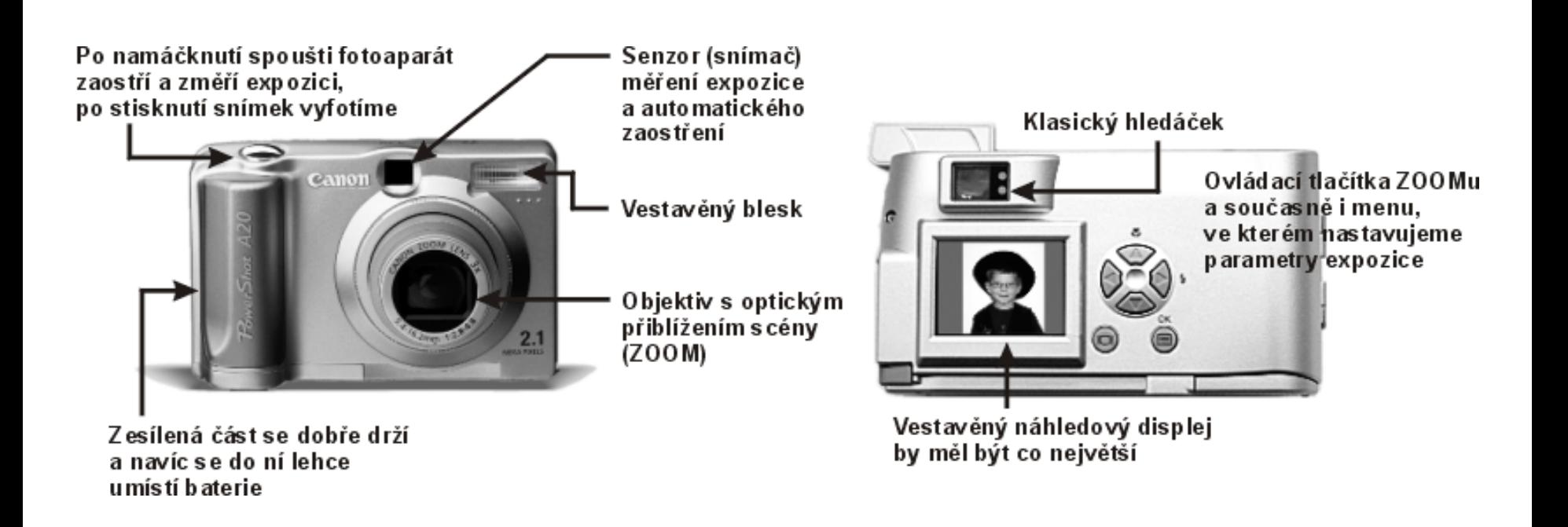

## Jak pracovat s digitálním fotoaparátem

- seznámit se s návodem
- **obecné zásady** 
	- nafotit snímky (volba rozlišení)
	- prohlédnout si snímky na LCD displeji nepovedené smazat
	- propojit fotoaparát s počítačem a fotografie převést
	- upravit fotografie (jas, kontrast, ořez,...)
	- tisk fotografie (tiskárna, fotolab)
	- archivace fotografií (CD, pevný disk, internet)

#### Clona a čas

#### clona

- zaclonění, tzn. zúžení otvoru objektivu
- regulace množství světla, které dopadá na snímač
- čas
	- doba, na kterou se otevře závěrka a pustí obraz na snímač
	- bývá velmi krátký  $(1:100 \text{ s a} \ge 1:500 \text{ s})$
	- $\bullet$  čas 1:50 s je už příliš dlouhý  $\rightarrow$  rozmazání snímku

# Expozice snímku

- kombinace clony a času, která zajistí, aby na snímač dopadlo správné množství světla
	- $\blacksquare$  málo světla  $\rightarrow$  tmavý snímek
	- $\blacksquare$  mnoho světla  $\rightarrow$  bílá místa

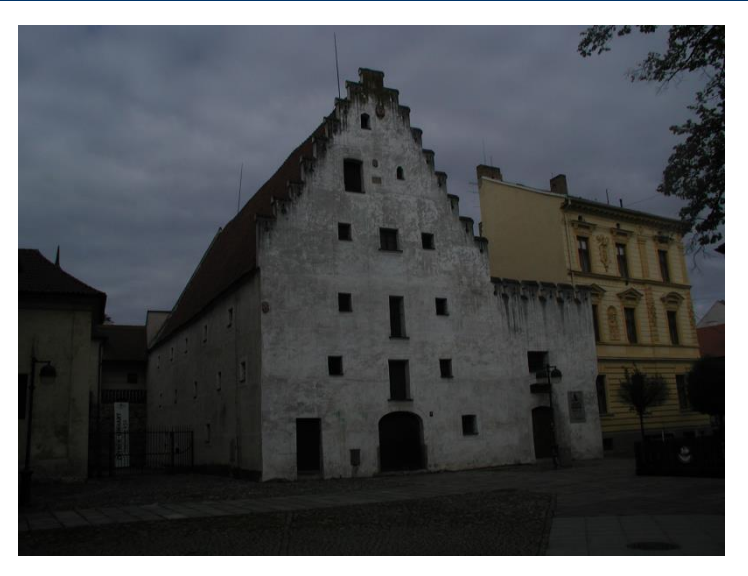

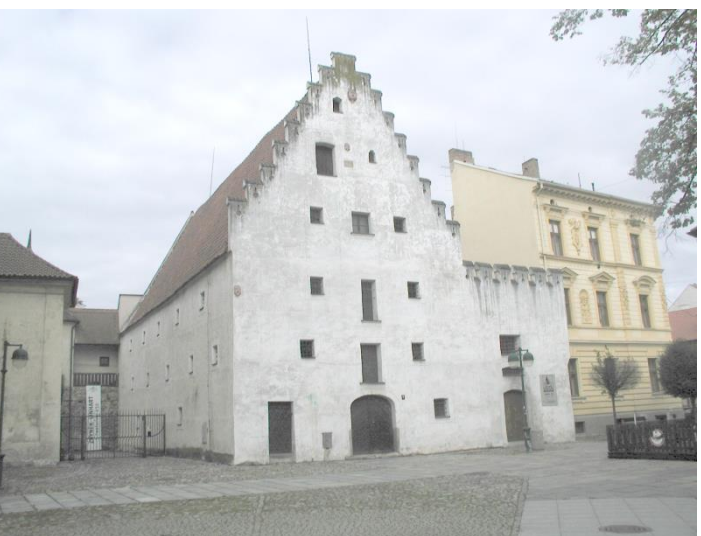

#### **Nastavení expozice**

- stejné množství světla dopadne na snímací prvek např. v těchto případech:
	- $\blacksquare$  čas 1/30, clona f16
	- $\blacksquare$  čas 1/60, clona f11
	- $\blacksquare$  čas 1/125, clona f8
	- $\blacksquare$  čas 1/250, clona f4
- lze měnit citlivost snímače
	- vyšší citlivost  $\rightarrow$  více šumu

# Motivové programy

- otočný volič s připravenými režimy fotografování
- automatický režim
	- přístroj nastaví všechny hodnoty sám

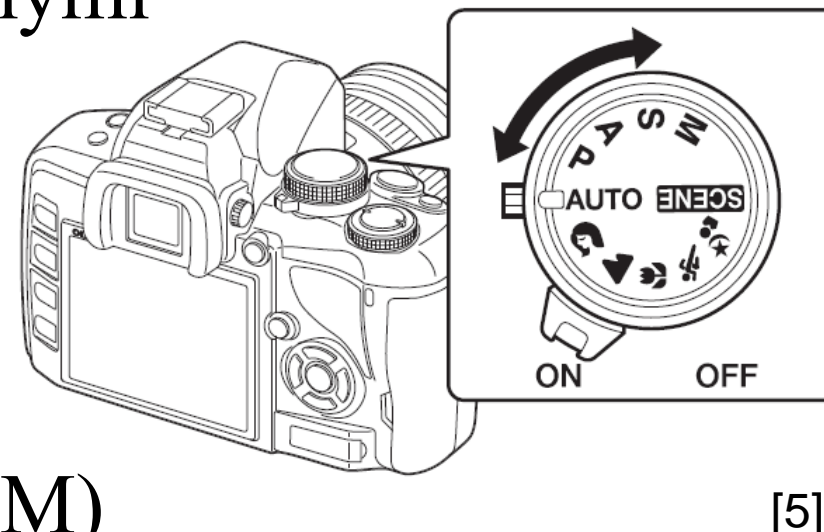

- **nanuální režimy (A, P, M)** 
	- plná kontrola nad expozicí snímku
- další režimy SCENE
	- nastavení dle užití (Portrét, Krajina, Sport,...)

#### Automatické zaostření

- po namáčknutí spouště
	- přístroj sám správně zaostří
	- je možné fotit
- měření vzdálenosti pomocí infračerveného paprsku
- **l**epší přístroje
	- více měřících oblastí
	- nalezení obličeje a zaostření

# Měření expozice

- měří se průměrné osvětlení snímku
- v případě výrazných jasově odlišných oblastí nemusí být snímek dobrý
- nejběžnější problémové situace
	- focení s protisvětlem
	- focení na sněhu
	- focení v tmavých místech

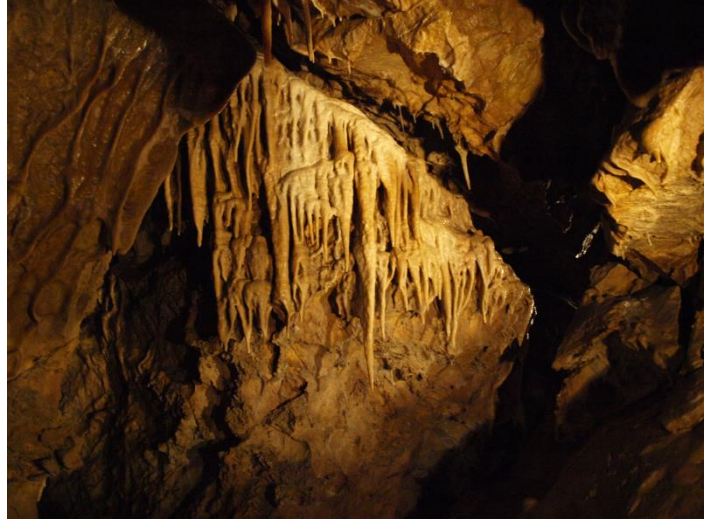

# **Vyvážení bílé**

- odstranění barevných nádechů způsobených osvětlením
- posunutí barevnosti
	- $\blacksquare$ zářivky do modra
	- žárovky do červena
	- denní světlo neutrální

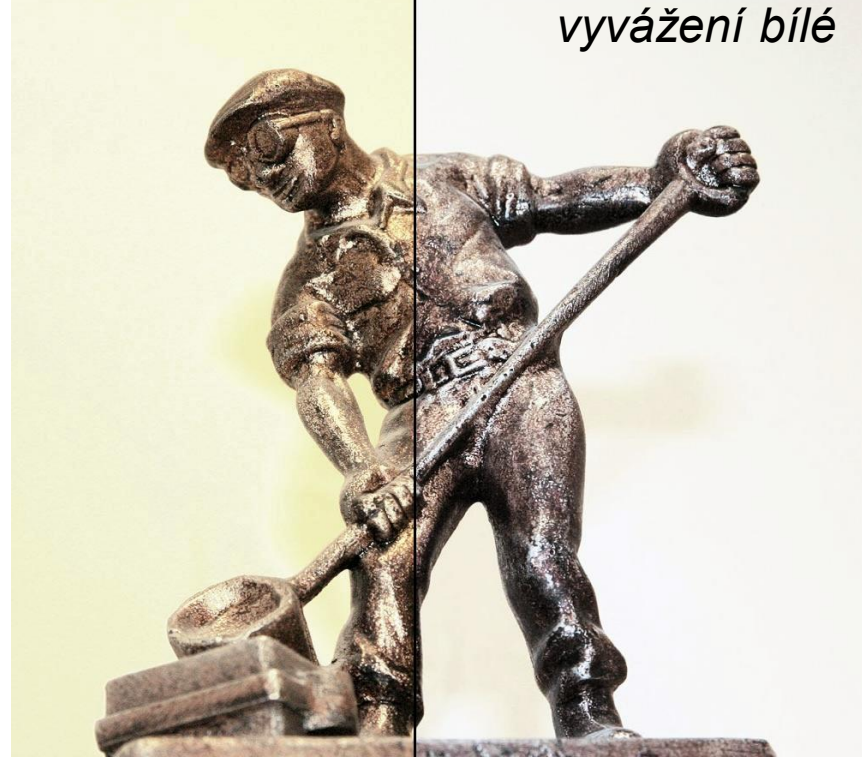

Zdroj: vlastní tvorba

# **Zásady kompozice**

- snímek má mít ústřední motiv
- dominantní prvek nemá být uprostřed snímku (zlatý řez)
- snímek nemá obsahovat rušivé prvky
- doplňující pravidla
	- popředí, pozadí
	- nejlepší světlo brzy ráno, později odpoledne
	- pohyb do snímku

# Umístění objektu, zlatý řez

- **dominantní prvek** jasně zřetelný, hodně velký
- ne uprostřed snímku zlatý řez (přibližně 1/3 od okraje)
- pohyb by měl směřovat do středu snímku

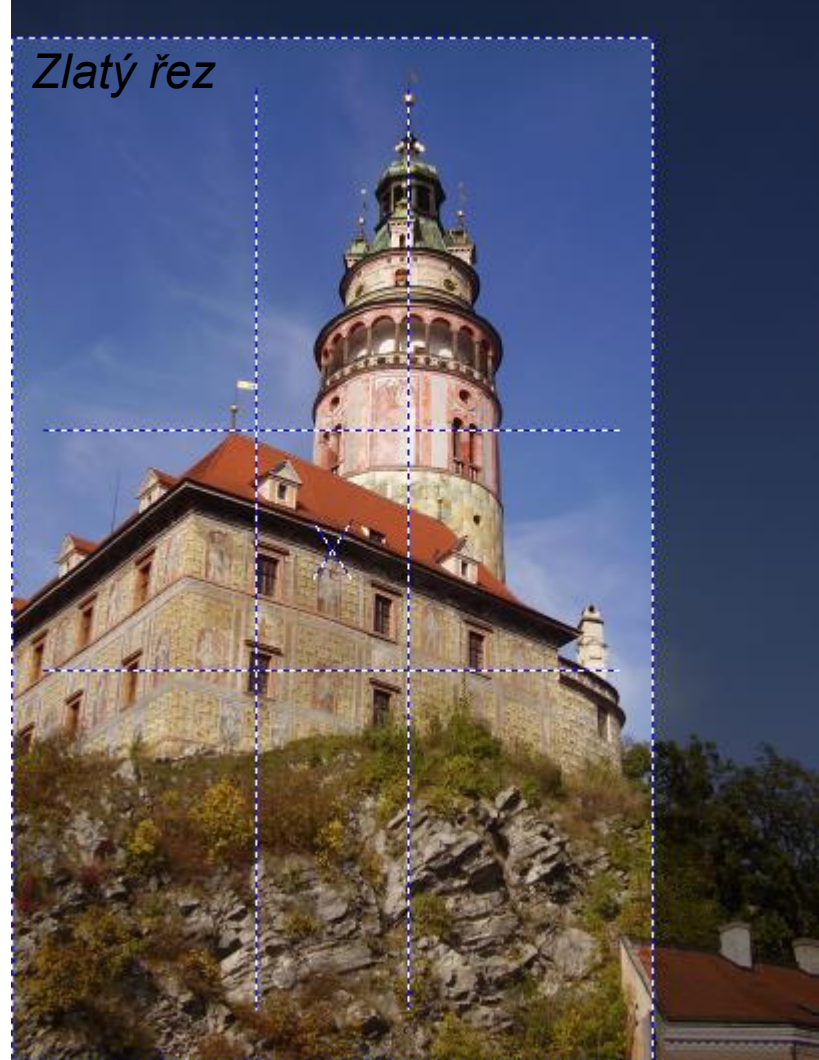

#### Popředí snímku

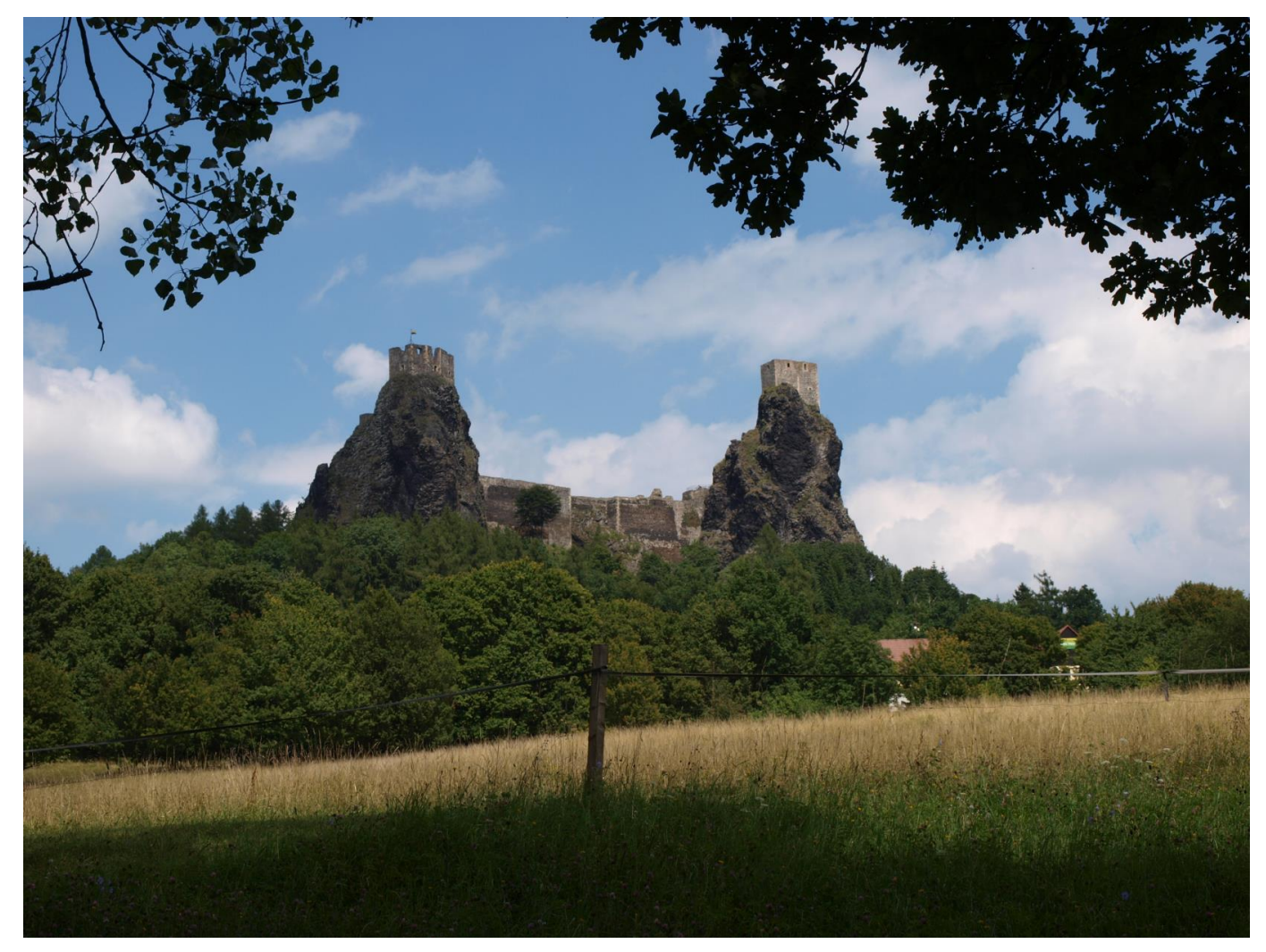

Zdroj: vlastní tvorba

#### Pozadí snímku

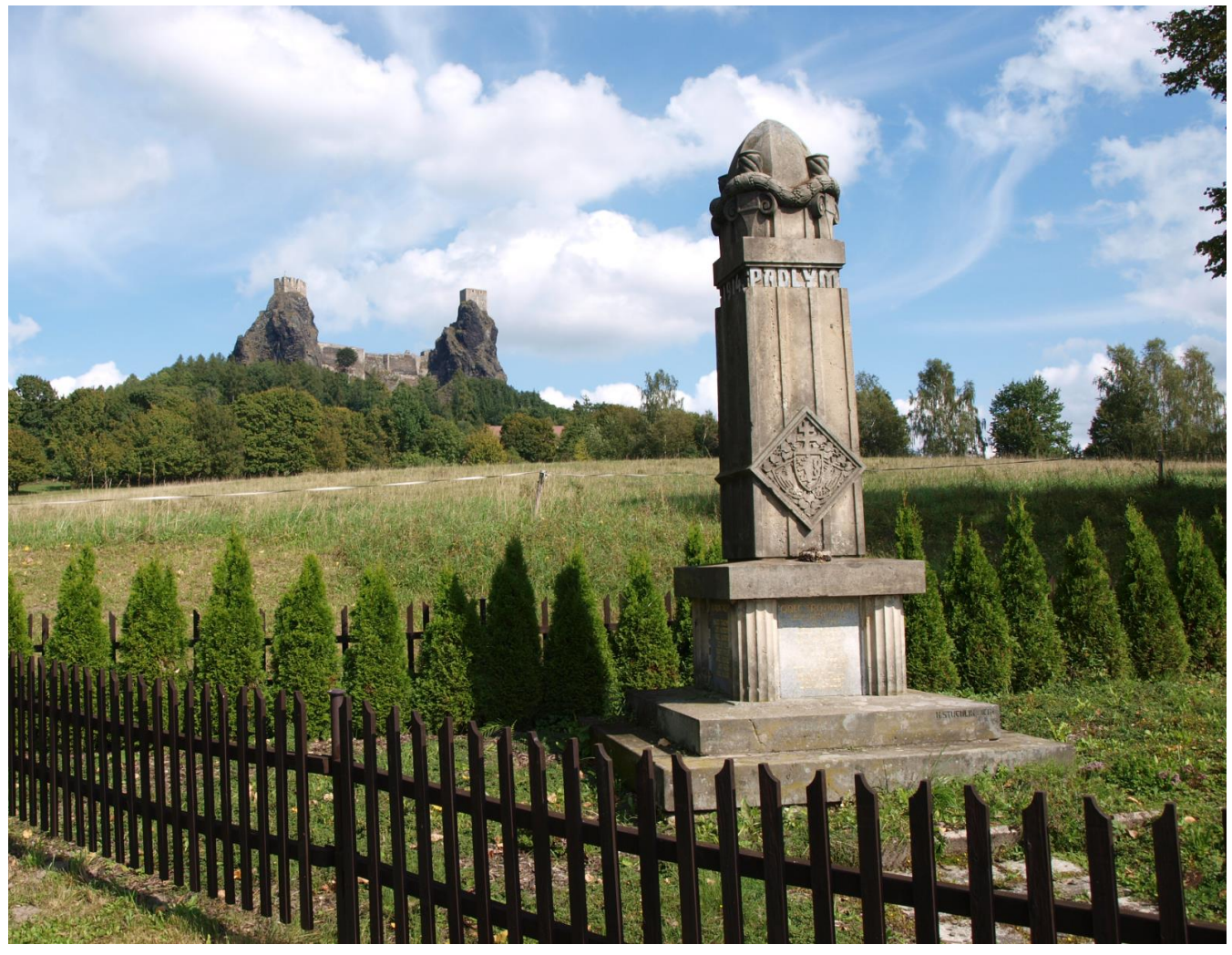

Zdroj: vlastní tvorba

# Upravy fotografií v počítači

- otočení
- **zrcadlení**
- oříznutí
- změna jasu, kontrastu a barevného podání
- zesvětlení/ztmavení středních tónů snímku (tzv. gamma korekce)
- doostření, zaostření, rozostření

### **Histogram**

- graf zastoupení úrovní jednotlivých barevných tónů v obrázku
- $\blacksquare$  vlevo tmavé odstíny, vpravo světlé odstíny
- ideální vyrovnaný histogram

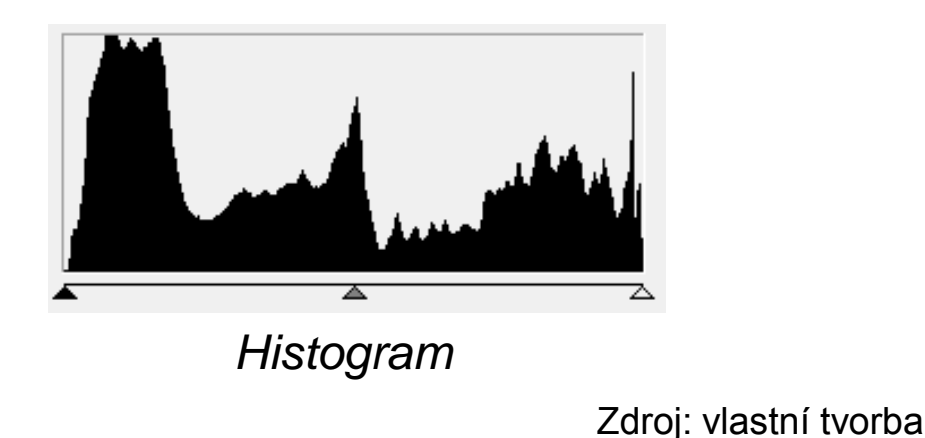

# **Další úpravy**

- odstranění červených očí
- srovnání "padajících" budov
- úprava horizontu
- retuš

…

- koláže
- průhlednost

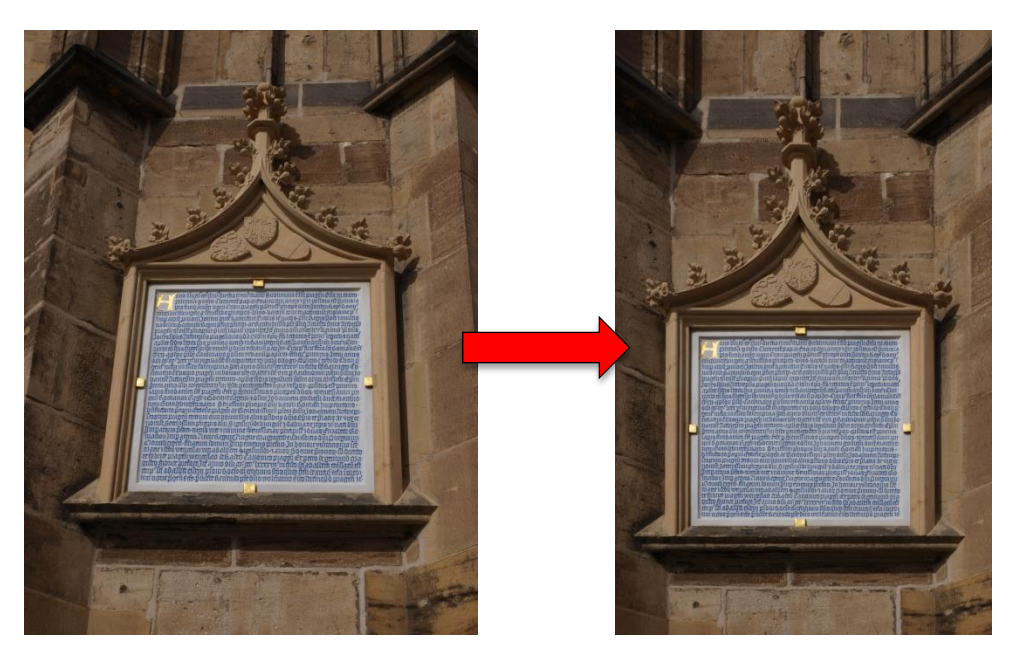

Zdroj: vlastní tvorba

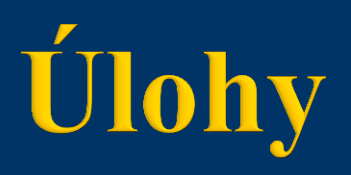

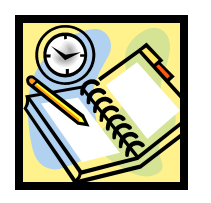

Vyfotografovat

- krajinu
- portrét
- pohyb
- **detail**

Přenést fotografie do počítače Fotografie upravit

## Závěrečné shrnutí

- Porovnejte klasický a digitální fotoaparát
- Z jakých částí se skládá digitální fotoaparát
- Vysvětlete
	- clona ………………………………………  $\sum_{i=1}^{n}$  case in the substitution of  $\sum_{i=1}^{n}$  in the substitution of  $\sum_{i=1}^{n}$  in the substitution of  $\sum_{i=1}^{n}$  in the substitution of  $\sum_{i=1}^{n}$  in the substitution of  $\sum_{i=1}^{n}$  in the substitution of histogram ……………………………………… vyvážení bílé ………………………………………

#### Použitá literatura a ostatní zdroje

- 1. ROUBAL, Pavel. *Informatika a výpočetní technika pro střední školy. Praktická učebnice*. 1. vyd. Brno: Computer Press, a. s., 2010. ISBN 978-80-251-3227-2.
- 2. *Frequently Asked Questions on Digital Photography* [online]. Berlin: Druckhaus Haberbeck, 2006 [cit. 2013-02-10]. Dostupné z: [http://www.olympus.cz/site/rmt/media/consumer/pim/\\_brochures\\_2011\\_/FAQ\\_VOL5\\_E](http://www.olympus.cz/site/rmt/media/consumer/pim/_brochures_2011_/FAQ_VOL5_EN..pdf) [N..pdf](http://www.olympus.cz/site/rmt/media/consumer/pim/_brochures_2011_/FAQ_VOL5_EN..pdf).
- 3. Welleman, Peter. *Wikipedie : Cutaway illustration of a camera showing chip* [online]. 18. ledna 2008 22:21. [cit. 2013-02-10]. Dostupný pod licencí Creative Commons z: <http://cs.wikipedia.org/wiki/Soubor:Chipincamera.jpg>.
- 4. ROUBAL, Pavel. *Digitální fotoaparát. Výuka základů počítačové grafiky* [online]. [cit. 2013-02-15]. Dostupné z: [http://www.jaroska.cz/elearning/informatika/grafika/obr\\_digi.htm.](http://www.jaroska.cz/elearning/informatika/grafika/obr_digi.htm)
- 5. *Digitální fotoaparát E-420 – Návod k obsluze*. Německo: Olympus Corp. 2008.

**Tento výukový materiál je spolufinancován Evropským sociálním fondem a státním rozpočtem České republiky.**